# **MOOVIT** VÄSTTÅGEN tåg tidsschema & linje karta

## **EVÄSTTÅGEN** Gårdsjö - Mariestad [Använd Appen](https://moovitapp.com/index/api/onelink/3986059930?pid=Web_SEO_Lines-PDF&c=Footer_Button&is_retargeting=true&af_inactivity_window=30&af_click_lookback=7d&af_reengagement_window=7d&GACP=v%3D2%26tid%3DG-27FWN98RX2%26cid%3DGACP_PARAM_CLIENT_ID%26en%3Dinstall%26ep.category%3Doffline%26ep.additional_data%3DGACP_PARAM_USER_AGENT%26ep.page_language%3Dsv%26ep.property%3DSEO%26ep.seo_type%3DLines%26ep.country_name%3DSverige%26ep.metro_name%3DStockholm&af_sub4=SEO_other&af_sub8=%2Findex%2Fsv%2Fline-pdf-Sverige-1083-1457877-172146839&af_sub9=View&af_sub1=1083&af_sub7=1083&deep_link_sub1=1083&deep_link_value=moovit%3A%2F%2Fline%3Fpartner_id%3Dseo%26lgi%3D172146839%26add_fav%3D1&af_ad=SEO_other_V%C3%84STT%C3%85GEN_G%C3%A5rdsj%C3%B6%20-%20Mariestad_Stockholm_View&deep_link_sub2=SEO_other_V%C3%84STT%C3%85GEN_G%C3%A5rdsj%C3%B6%20-%20Mariestad_Stockholm_View)

VÄSTTÅGEN tåg linjen Gårdsjö - Mariestad har en rutt. Under vanliga veckodagar är deras driftstimmar: (1) Gårdsjö Station: 06:33

Använd Moovit appen för att hitta den närmsta VÄSTTÅGEN tåg stationen nära dig och få reda på när nästa VÄSTTÅGEN tåg ankommer.

#### **Riktning: Gårdsjö Station**

5 stopp [VISA LINJE SCHEMA](https://moovitapp.com/sverige-1083/lines/V%C3%84STT%C3%85GEN/172146839/7357479/sv?ref=2&poiType=line&customerId=4908&af_sub8=%2Findex%2Fsv%2Fline-pdf-Sverige-1083-1457877-172146839&utm_source=line_pdf&utm_medium=organic&utm_term=G%C3%A5rdsj%C3%B6%20-%20Mariestad)

Mariestad

Hasslerör

Lyrestad

Hova

Gårdsjö

## **VÄSTTÅGEN tåg Tidsschema**

Gårdsjö Station Rutt Tidtabell:

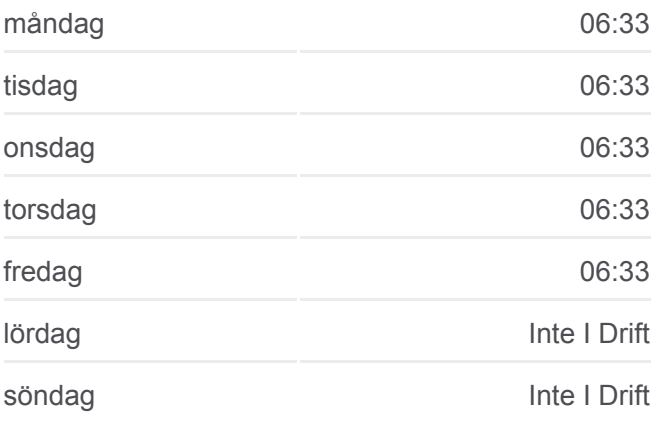

### **VÄSTTÅGEN tåg Info**

**Riktning:** Gårdsjö Station **Stopps:** 5 **Reslängd:** 32 min **Linje summering:**

[VÄSTTÅGEN tåg Linje karta](https://moovitapp.com/sverige-1083/lines/V%C3%84STT%C3%85GEN/172146839/7357479/sv?ref=2&poiType=line&customerId=4908&af_sub8=%2Findex%2Fsv%2Fline-pdf-Sverige-1083-1457877-172146839&utm_source=line_pdf&utm_medium=organic&utm_term=G%C3%A5rdsj%C3%B6%20-%20Mariestad)

VÄSTTÅGEN tåg tidsplaner och färdkartor finns i en offline-PDF på moovitapp.com. Använd [Moovit appen](https://moovitapp.com/sverige-1083/lines/V%C3%84STT%C3%85GEN/172146839/7357479/sv?ref=2&poiType=line&customerId=4908&af_sub8=%2Findex%2Fsv%2Fline-pdf-Sverige-1083-1457877-172146839&utm_source=line_pdf&utm_medium=organic&utm_term=G%C3%A5rdsj%C3%B6%20-%20Mariestad) för att se live busstider, tågscheman eller tunnelbanan scheman och stegvisa anvisningar för all kollektivtrafik i Stockholm.

[Om Moovit](https://moovit.com/about-us/?utm_source=line_pdf&utm_medium=organic&utm_term=G%C3%A5rdsj%C3%B6%20-%20Mariestad) · [MaaS-lösningar](https://moovit.com/maas-solutions/?utm_source=line_pdf&utm_medium=organic&utm_term=G%C3%A5rdsj%C3%B6%20-%20Mariestad) · [Länder som stöds](https://moovitapp.com/index/sv/offentlig_transit-countries?utm_source=line_pdf&utm_medium=organic&utm_term=G%C3%A5rdsj%C3%B6%20-%20Mariestad) · [Mooviter community](https://editor.moovitapp.com/web/community?campaign=line_pdf&utm_source=line_pdf&utm_medium=organic&utm_term=G%C3%A5rdsj%C3%B6%20-%20Mariestad&lang=en)

© 2024 Moovit - Eftertryck förbjudes

**Kolla live ankomsttider**

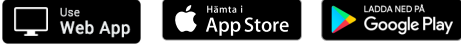